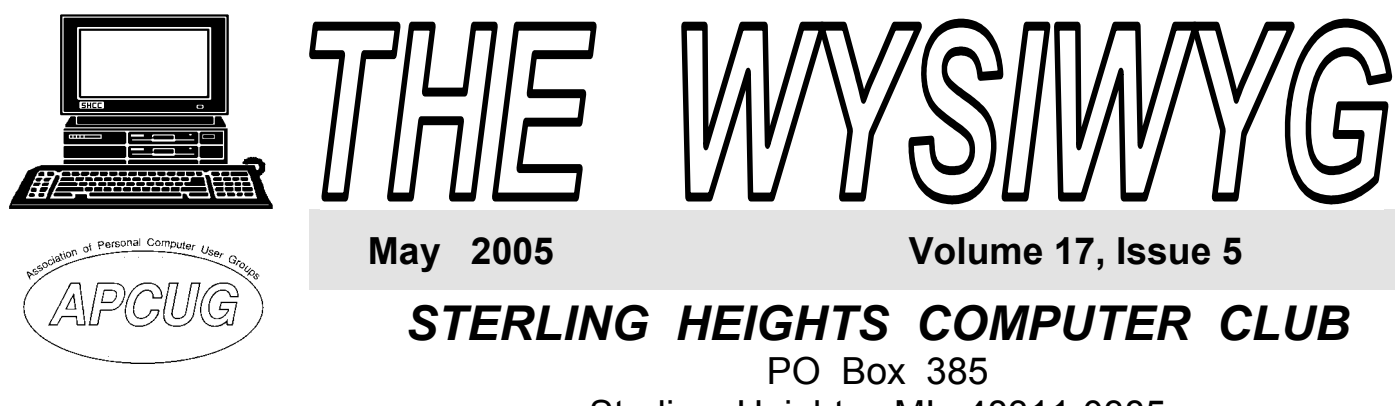

# \$3.00 Sterling Heights, MI 48311-0385

## **TUESDAY May 3 Main Meeting 7:30 PM**

**The meeting topic was not finalized at the time of publication.** 

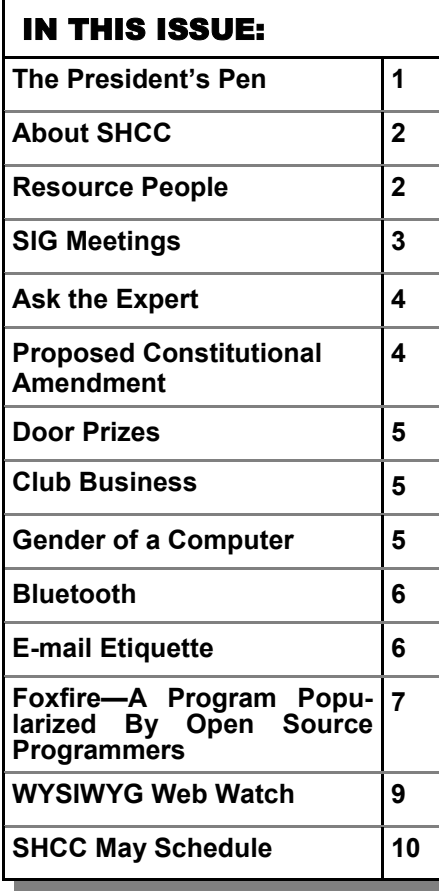

**A person to fill the position of Program Coordinator is being sought. If interested in this very important function, contact Don VanSyckel.** 

lower price.

## **The President's Pen**  **by Don VanSyckel**

ast month I wrote about the<br>club's finances and the need to<br>do something. This was club's finances and the need to do something. discussed at last month's meeting. The choices we have are 1) increase dues, 2) cut cost of services, 3) cut services to eliminate costs, 4) get about 30 to 40 more members or 5) some combination of #1, #2, #3, and #4. As with many things there is no clear cut answer. The general discussion was in favor of #5, a combination approach. There isn't a whole lot of services that can be cut so #3 is out. We attempt to recruit new members in an on going campaign so #4 isn't likely. That leaves #1, increase dues, and #2, cut the cost of services.

First #2. For a while it has been apparent that we needed to have Internet connectivity at our meetings. As a computer club we are missing one vital segment of personal computing today. So, if we could find a meeting location with all the features we have today plus Internet connection, and at a lower price, it's be a deal. Well we have located such a spot. Macomb Community College South Campus. This location was discussed at length at the meeting and it was decided to move our main meeting there starting with September. In addition, the room comes with a projector to use with the

PC. Currently we borrow a projector and that deal is about to end. So this is a win-win situation. More features,

#1, increase dues, is the other measure we will probably be taking. The newsletter costs over \$10 per year person, so with this in mind a constitutional amendment was submitted from the floor to implement a two tier dues structure. (See page 4 of the WYSIWYG.) \$25 per year for members receiving the WYSIWYG newsletter electronically and \$30 per year for members receiving the paper WYSIWYG. Hopefully enough people choose to receive the WYSIWYG electronically to make a positive dent on our cash flow. This amendment will be voted on at the May meeting. If passed it will take effect immediately for all new members and renewals. (Dues are received by the club when they are received, not when they're mailed.)

If you agree with the approach being taken, come to the meeting and vote for it. If you don't agree come to the meeting and express your thoughts.

See you Tuesday.

中 丹 丹 丹

**Guests and visitors are welcome. People can attend any SHCC meetings during two consecutive months before deciding to become a member or not. Meetings include the main meeting and SIGs. July and August don't count since there is no main meeting. Membership includes admission to all SHCC functions and the newsletter. Membership is open to anyone. It is not limited to the residents of Sterling Heights.** 

#### **DUES: \$25/YEAR**

#### Resource People:

E-Mail Clients Excel Family Tree FoxPro Internet Explorer MS Publisher Netscape Professional Write Spreadsheets Word

- Mike Greenen Rick Schummer Rick Schummer - Rick Kucejko Don VanSyckel Mike Greenen Rick Schummer Rick Schummer

#### SHCC Coordinators:

Associate Editor Net/Comm. SIG Door prize Greeting table Local Web Sites Newsletter publisher Rick Kucejko Novice SIG PC SIG Program Coordinator open Publicity Resource People Vendor Press Rel. Web Page

Rick Schummer Betty MacKenzie Open Lindell Beck Jim Golec Don VanSyckel Jack Vander-Schrier Patrick Little Mike Greenen Jim Waldrop Rick Kucejko replorer<br>
Her Rick Kucejko<br>
al Write Mike Greenen<br>
ets<br>
Editor Rick Schummer<br>
Rick Schummer<br>
Contact Rick Schummer<br>
Contact Schummer<br>
Contact Information<br>
Depend Lindell Beck<br>
Sites Jim Golec<br>
publisher Rick Kucejko<br>
3 Don

### Special Interest Groups:

MS-DOS (Main) Net/Com PC Novice IBM compatibles Computers communicating with other computers Intermediate users discuss various topics Those starting out

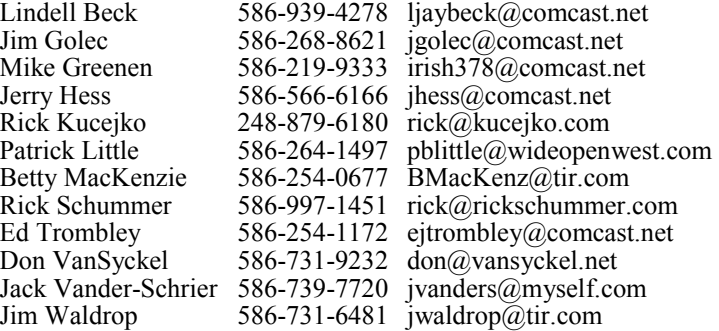

**CLUB ADDRESS:** PO Box 385, Sterling Heights, MI 48311-0385 **CLUB E-MAIL ADDRESS:** Info@SterlingHeightsComputerClub.org **CLUB WEB PAGE:** http://www.SterlingHeightsComputerClub.org

### Four Month Meeting Schedule:

**MAY 2005 3 -SHCC - Main Meeting**  4 - COMP meeting 8 - SEMCO meeting 9 - Net/Comm SIG 16 - Novice SIG 25 - PC SIG

#### **JUNE 2005 7 - SHCC- Main Meeting**  8 - COMP meeting

- 12 SEMCO meeting
- 13 Net/Comm SIG
- 20 Novice SIG
- 22 PC SIG

President: Don VanSyckel V. President: Jerry Hess Secretary: Pat Little Treasurer: Ed Trombley

President: Don VanSyckel<br>Secretary: Pat Little

V. President: Treasurer:

Hess

dent: Jerry Hes<br>Ed Trombley

**There is no Main Meeting in July & August**  6 - COMP meeting 10 - SEMCO meeting 11 - Net/Comm SIG 18 - Novice SIG 27 - PC SIG

#### **MAY 2005**

**JULY 2005** 

#### **There is no Main Meeting in July & August**

- 3 COMP meeting
- 7 SEMCO meeting
- 8 Net/Comm SIG
- 15 Novice SIG
- 24 PC SIG

## Other Computer Clubs:

As a member of SHCC, you can attend meetings of other clubs where we have reciprocating membership agreements, at no charge.

#### **Computer Club of Marysville and Port Huron (COMP)**

Time: 1st Wednesday, 7:00PM Place: Mackenzie Bldg, Room 201, St Clair Community College, Clara E McKenzie Library-Science Building, 323 Erie St. Port Huron, (810) 982-1187 Web Page: http://www.bwcomp.org Reciprocating: Yes

**South Eastern Michigan Computer Organization (SEMCO)**  Time: 2nd Sunday at 1:30PM

Place: Science & Engineering Building; Oakland University; 248- 398-7560 Web page: http://www.semco.org Reciprocating: Yes

**The OPC (Older Persons Commission) Computer Club**  Time: Every Tuesday at 10:00 Place: OPC in Rochester 248-656-1403. Web page: http://www.geocities.com/ Heartland/Village/1904/ No cost for residents to join or attend meetings. \$150 fee for non-residents Reciprocating: No

Newsletter submissions are due 10 days before the club meeting, but the earlier the better. They should be sent to :

 WYSIWYG Publisher 5069 Fedora, Troy, MI 48098

OR at the e-mail addresses: newsletter@SterlingHeightsComputerClub.org

Unless stated otherwise, all materials contained in this newsletter are copyrighted by the Sterling Heights Computer Club. License is hereby granted to other clubs (non-profit) to reprint with credit.  $\rm (C)$ 

**The WYSIWYG was printed by STERLING PRINTING AND GRAPHICS, located at 35976 Mound, Sterling Heights, MI 48312.** 

#### **SIG Meetings**

#### **Net/Com SIG**

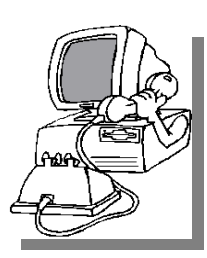

The next<br>
meeting of<br>
the Inter-<br>
net/Communimeeting of the Intercations (Net/ Comm.) SIG will be Monday, May 9, 2005, starting at

7:00PM at the Macomb County Library. The SIG meeting days are generally the second Monday of the month.

Each month the members of the Net/ Comm SIG discusses the Internet to help members of the SHCC learn more about the Internet.

For more information about the SIG, call or e-mail Betty MacKenzie (numbers are on page 2), or check the club web site.

 $\oplus$   $\oplus$   $\oplus$   $\oplus$ 

#### **Novice SIG**

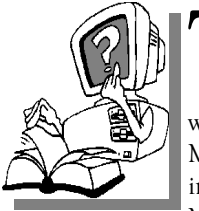

The next meet-<br>
ing of the<br>
Novice SIG<br>
will be Monday ing of the Novice SIG will be Monday, May 16, 2005, starting at 7:00 PM at the Macomb County

Library.

The Novice SIG has started over. We have two suggested books which will be considered to use in the SIG as a guide and reference. This is a good time to start in the Novice SIG to get going at the beginning. We will be using WinXP as the version of Windows to focus on. Since we will be dealing with novice topics, virtually all of the information will be directly usable by

whose using other versions of Windows, Win98, WinME, and Win2000. The SIG meetings are generally the third Monday of the month; check the web site for actual date.

For more information about the SIG, call or e-mail Don VanSyckel (numbers are on page 2), or check the club web site.

 $\oplus$   $\oplus$   $\oplus$   $\oplus$ 

### **PC SIG**

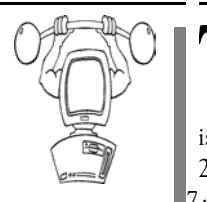

The next meeting of the PC SIG is Wednesday, May meeting of the PC SIG 25, 2005, starting at 7:00PM at the

Macomb County Library.

The SIG meeting is generally the fourth Wednesday of the month.

Intermediate level topics are discussed, aimed at users with some knowledge of computers. During this meeting, questions and answers regarding your computer will be discussed.

For more information about the SIG, call or e-mail Jack Vander-Shrier (numbers are on page 2), or check the club web site.

 $\oplus$   $\oplus$   $\oplus$   $\oplus$ 

#### **Attend A SIG**

If you do not attend SIG meetings,<br>
you are missing out on important<br>
club benefits available to you.<br>
These small groups get into more detail. you are missing out on important These small groups get into more detail and question and answer sessions than is possible at the main meeting.

平 平 平 平 平

#### **Electronic WYSIWYG**

 $\sum$  ou have the choice of receiving either the paper or the electronic version of the WYSIWYG. Contact the SHCC secretary to request the electronic version, since it will only be sent to those requesting it.

中 中 中 中 中

## **Advertising Space in the WYSIWYG**

**P** ages, or fractions of pages are available for commercial adver-<br>tisement for a reasonable adveravailable for commercial advertising fee. If interested in details, contact the WYSIWYG publisher at the address shown on page 2.

 $AP$   $AP$   $AP$   $AP$ 

### **Directions To The Macomb Library**

The Macomb County Library is<br>
located at 16480 Hall Road, in<br>
Clinton Township, between located at 16480 Hall Road, in Hayes and Garfield, close to the light at Garfield, on the south side of Hall Road. A large red sign says "Macomb County Library". The phone number is (586) 286-6660.

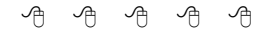

### **SHCC Emergency Shutdown**

The Sterling Heights Computer<br>
Club will utilize radio station<br>
WWJ - 950 on the AM dial to Club will utilize radio station notify members that a meeting is canceled because of bad weather or for other reasons. The announcement will happen along with the school closings and other events. Please remember to listen to the radio when there is bad weather.

用 用 用 用

## **"Ask The Experts"**

**by Jack Vander-Schrier** 

Please send questions to "Ask the Experts" at the club's PO address, or e-mail your question directly to the Expert at the club e-mail address: AskTheExpert@SterlingHeightsComputerClub. org.

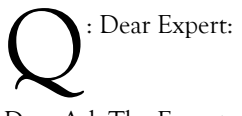

Dear Ask The Expert:

Every day I open up my e-mail and I keep getting e-mails from Nigeria asking for money, or a scam asking me for my credit card information or constant advertisements for various drugs that I don't take. Is there any way I can get rid of this?

Sincerely

SpamHater

 $\sum_{\text{I know the feeling - each day I}}$ <br>  $\sum_{\text{get 150 cmails of which } 75\% \text{ are}}$ get 150 e-mails of which 75% are spam. There are several ways to get rid of it. The first way is get yourself a phony email account at Yahoo.com or hotmail.com and use that address anytime someone asks for your e-mail address. Only give this address to the people you DON'T want to hear from again. Your friends should have your REAL E-mail address.

If your Real E-mail Address gets a lot of spam and you use Outlook Express, then try a free service like http://www. spam-stop.com This service sits between your Outlook Express and your Email server. It will look at your mail and extract all the spam. If it stops an e-mail that it isn't sure, it will

## **SHCC Business**

send you an e-mail asking you if this is a good e-mail or not. You just click on reply and when you start up your e-mail the good e-mail is returned. Since I have been using this system my messages have dropped to a manageable 50 e-mails a day. You can put this on as many accounts as you want. I have it running on 5 e-mail accounts and it works great. Once a day I review the spam that it found and make sure there wasn't anything that I wanted.

Just print out the directions that you get when you sign up for the service – there are two quick changes you have to make to your Outlook Express to set up the service. After that you can start enjoying your e-mail again.

Thanks for asking your question.

Sincerely Ask the Expert

Remember – send along your questions relating to the internet or your computer, and I will try to get you the correct answer.

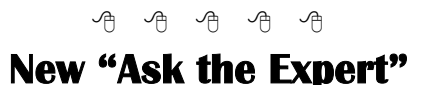

Tack Vander-Schrier is the new club "Ask the Expert". Jerry Carson has filled this need for a number of

years, even after he moved out of the area. Jerry's work and travel duties make it impossible for him to continue in this function.

 $\oplus$   $\oplus$   $\oplus$   $\oplus$ 

## **Proposed SHCC Constitutional Amendment**

and the contract of the contract of A constitutional amendment<br>was proposed at the April<br>will be voted on at the May meeting. was proposed at the April meeting. This amendment will be voted on at the May meeting. The first sentence of the existing constitution Article VIII Dues and fees, Section 1 reads "The annual dues for membership shall be \$25 per year." The proposed amendment would change this sentence to read "The annual dues for membership shall be \$25 per year with the electronic newsletter and \$30 per year with the paper newsletter." All other parts of the constitution remain unchanged.

A simple majority vote of members in attendance at the May meeting is required to pass this amendment. It would take effect immediately upon acceptance. If this amendment is not approved there will be no change.

平 平 平 平 平

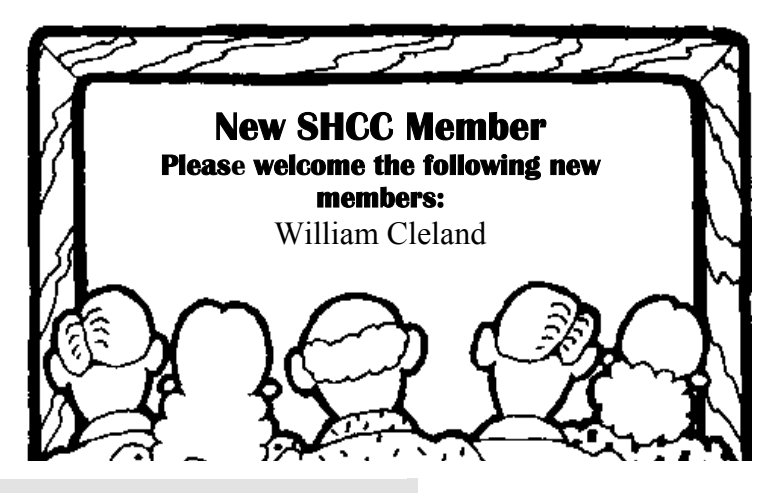

#### **Door Prizes**

The SHCC offers door prizes at most regularly scheduled club meetings. The door prizes for the May meeting were not known at the time of publication.

In April, the coveted winner's circle included:

**Paul Baecker** won a Smart Computing subscription.

**Paul Thorne** won a mouse pad.

**Harry Kenney** won a Front Page program disk.

**Dennis Palazzolo** won a Compton Encyclopedia disk.

**Ronald Frederick** won a Magic Artist disk.

**Jack Voyles** won a Human Body disk. **Ed Durham** won a mouse pad.

 $A$   $A$   $A$   $A$   $A$ 

## **Publicity Flyer Distributors Wanted**

The SHCC advertises to make<br>
people in the area aware of the<br>
club and what we are all about.<br>
One method to reach new people is to people in the area aware of the One method to reach new peole is to hang a flyer with tear-off phone numbers at the local retail stores such as Krogers, Farmer Jacks and anywhere there is a bulletin board is available.

If you can find the time to help your club with this important task contact Pat Little (e-mail and phone number on page 2).

个 个 个

### **Member Classified Ads**

one this month. Please send<br>any classifieds to the<br>WYSIWYG Publisher at classifieds Publisher at the club's PO Box, or to his e-mail address posted on page 2 of the newsletter.

## **Last Month's Meeting Highlights**

ast month Mr. Richard Zyski of ComTech Central in Macomb Township gave a presentation "Time Management, Improve Quality of Life Utilities". Various methods and techniques of helping yourself do more in less time were covered. Mr. Zyski also answered a flood of questions from the audience about time management, the tools he presented, other general PC topics, and networking topics. You can always tell a good meeting by the amount of audience participation and interest.

### **Door Prize Coordinator**  中 中 中 中 中

There is a need for a Door Prize<br>
Coordinator. This person does<br>
the very important task of get-<br>
ting the door prizes that are raffled off Coordinator. This person does ting the door prizes that are raffled off at the end of the meeting.

A letter of introduction will be provided. This person would go around to various places, and get contributions of items for door prizes. We should mention the contribution in the WYSIWYG, which is advertisement to people that buy the computer related items that they sell.

For more information, or to volunteer for this important club activity, see Don VanSyckel.

9 9 9 9 9

#### **Club Record Changes**

To update your e-mail address,<br>
phone number, etc., please<br>
e-mail the club secretary at:<br>
Secretary@SterlingHeightsComphone number, etc., please Secretary@SterlingHeightsComputerClub.org. Using this address will provide the smoothest and quickest venue for any changes.

**Page 5** 

## **Selling Your Used Computer Equipment or Software**

If you have some computer equip-<br>
ment or software to sell, you can<br>
either place a free ad in the<br>
WVSIW/YG or bring the article to the f you have some computer equipment or software to sell, you can WYSIWYG, or bring the article to the club meeting. You can set up at the back of the room before the meeting, and sell your items to people at the meeting interested in buying them. Members are responsible for any damage to the table tops, so bring a pad to prevent damage.

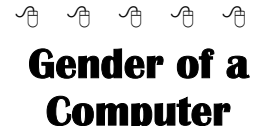

Spanish teacher was explain-<br>ing to her class that in Span-<br>designated as either masculine or ing to her class that in Spanish, unlike English, nouns are designated as either masculine or feminine. "House" for instance, is feminine: "la casa." "Pencil," however, is masculine: "el lápiz."

A student asked, "What gender is 'computer'?" Instead of giving the answer, the teacher split the class into two groups, male and female, and asked them to decide for themselves whether "computer" should be a masculine or a feminine noun.

Each group was asked to give four reasons for its recommendation. The men's group decided that "computer" should definitely be of the feminine gender ("la computadora"), because

1. No one but their creator understands their internal logic;

2. The native language they use to communicate with other computers is incomprehensible to everyone else;

3. Even the smallest mistakes are stored in long term memory for possible later retrieval; and

4. As soon as you make a commitment to one, you find yourself spending half your paycheck on accessories for it.

The women's group, however, concluded that computers should be Masculine ("el Computador"), because

1. In order to do anything with them, you have to turn them on;

2. They have a lot of data but still can't think for themselves;

3. They are supposed to help you solve problems, but half the time they ARE the problem;

and

4. As soon as you commit to one, you realize that if you had waited a little longer, you could have gotten a better model.

 $\oplus$   $\oplus$   $\oplus$   $\oplus$ 

#### **Bluetooth by Jim Schmitt, Tampa Bay Computer Society**

W hat is this "Bluetooth" I keep hearing about and do I need it? keep hearing about and do I need it?

Whenever something like a mouse or keyboard is connected to your computer, there are protocols and standards in place so that the computer can talk to the keyboard and it operates properly. The same scenario also applies to anything that connects to a computer or other electronics around your home. Your TV needs to know how the cable signal is formatted so that you get the sound and video. Bluetooth is a wireless protocol that allows electronics to communicate. Bluetooth goes beyond your computer to integrate electronics across a wide spectrum. Bluetooth operates on two levels. The first is that all Bluetooth devices operate on the same radio frequency and speak the same language. Secondly they all share the same procedures in exchanging data and verifying the data is received. That is sort of like being able to speak the language and know the customs so no one misunderstands.

Bluetooth a standard developed and employed by close to 1,000 different companies. This protocol would allow you to take a cell phone, get into a car with a Bluetooth radio and transfer the

call to the stereo so your hands are left free. Later you could take that same phone and possibly transfer contact information from the phone to a computer. This is just one example. Bluetooth can be found in phones, keyboards, PDA's, and even stereo headphones. It could potentially show

up anywhere you have a wire to connect two devices now.

Is this something you need? Just like anything else with computers, the answer depends on whether or not it meets your needs. Do you need a Bluetooth keyboard or mouse? Not if the wires don't bother you. Could you use it to link your PDA or Pocket PC to the computer? Yes and that might be the most likely scenario that Bluetooth would aid you in. If you are the type of person that likes portable gadgets as much as your computer, Bluetooth may be something to take a serious look into. For more information on the standard itself and some of the products that use it, check out the following sites: www.bluetooth.com and www.bluetooth.org

**The Editorial Committee of the Association of Personal Computer User Groups (APCUG), an international organization of which this group is a member, brings this article to you.** 

唯 唯 唯 唯 唯

#### **E-mail Etiquette**

**by Sharon Housley, Marketing Managerfor NotePage, Inc.** 

In order to efficiently communicate<br>on the Internet it is critical to understand the unwritten rules of<br>e-mail communication. Please, use on the Internet it is critical to understand the unwritten rules of e-mail communication. Please use these tips as a guideline to online e-mail communication.

1.) Unless you are using encryption, Internet E-mail is not secure.

2.) Do not use all capitals in email exchanges, it is considered SHOUT-ING and is considered rude.

3.) Keep in mind that the Internet is international, words and humor can be perceived differently by different cultures.

4.) When replying to messages be aware of "cc:" field. Recipients listed in the "cc:" field will receive a copy of the post. (The "bcc:" field sends messages blind, meaning recipients don't know that someone else has received a copy of the e-mail or been carbon copied) 5.) Use emoticons :-) or  $\leq$  to indicate expression.

6.) When forwarding e-mail be sure not to create a loop in the system. In addition, be sure not to setup auto-responders to reply to every e-mail, or endless loops will be created. 7.) There can be costs associated with Internet connectivity and downloading e-mails. Do not send attachments that take a long time to download, without the recipients consent.

8.) Include in the "subject" line a heading that relates to the message body.

9.) Use 4-6 lines for your signature line, this is an opportunity to highlight your business or company information, but don't be ostentatious..

**Mailing Lists & Newsgroup Etiquette**  In order to participate in news groups, you must have an understanding of newsgroup etiquette.

1.) Be familiar with lists/newsgroups prior to posting, read posting.

2.) Keep in mind that newsgroups and mailing lists are frequently archived and that posts will be preserved.

3.) If you are replying to a message be sure to include the text of the original message which you are replying to. Use ">" indicators if your mail program does not do this for you.

4.) Don't get involved in flame wars (or material which is personal and unproductive).

5.) Keep in mind that the Internet is international, words and humor can be perceived differently by different cultures.

6.) Use 4-6 lines for your signature line, this is an opportunity to highlight your business or company information, but don't be ostentatious..

7.) When responding to a post, keep the subject line the same, so that it will appear in the same thread.

8.) Cross posting to multiple lists is often prohibited. Read posting guidelines.

9.) Expect delays in moderated forums, each posting must be approved.

10.) Anonymous posts are unaccepted in many newsgroups.

11.) Be aware that some people use aliases when posting to Usenet groups to avoid SPAM (unsolicited email). Also keep in mind that anything goes on unmoderated Usenet.

12.) Most lists don't allow for binary attachments.

#### **Resources -**

Library of Emoticons - http://www. instant-messaging-software.com/ instant-messaging-emoticons.htm Library of Email Acronyms - http:// www.email-software.org/emailacronyms.htm

Email Client Software - http://www. messaging-software.net/e-mail-clientsoftware.htm

*About the Author -* 

*Sharon Housley manages marketing for NotePage, Inc. http://www.notepage.net a company specializing in alphanumeric paging, SMS and wireless messaging software* 

*solutions. Other sites by Sharon can be found at http://www.softwaremarketingresource.com , and http://www.smallbusiness-software.net* 

中 中 中 中 中

#### **Foxfire: A Program Popularized by Open Source Programmers**

**by** *Linda Gonse, Editor, Nibbles & Bits Orange County IBM PC Users' Group*

he latest version of Firefox, an open source program, formerly Mozilla, and before that, Netscape Navigator, was released to popular acclaim near the end of 2004 from www.mozilla.com. Many people, tired of security problems and perpetual patching of Internet Explorer, have begun to make the switch to Firefox. I was one of them. It was an easy transition to import my bookmarks, favorites, and other items, and set up housekeeping in it.

But, it was a real surprise to find free "themes," a change of appearance for Firefox. Feeling the exhilaration of discovery, I downloaded Nautipolis, Red Cats, Gray Modern, and Littlefox, and others; finally settling on Littlefox. Then, I discovered "extensions." Extensions are little programs, originally called applets, that run from within Firefox. Their specialized capabilities add to the functionality of Firefox and quickly become features you just can't live without. There are about a dozen I use, including: Weatherfox, QuickNote, Titlebar Tweaks, Spoof-Stick, CopyPlainText, and Tabbrowser Extensions.

One extenstion that makes my online life simpler is called QuickNote. It allows me to copy and paste from browser pages into a tabbed notepad available right in the browser. It saves me from opening Word or Notepad and working back and forth from one of them to the browser window.

Fascinated with the free extensions, I tracked down QuickNote's creator, Jed

Brown, to ask him to tell me how he got started and why he wrote the program. Also, QuickNote had earned five stars as a popular Firefox item, I wondered if Jed thought it might end up being incorporated into Internet Explorer.

He said, "I became involved with Mozilla back in the 90s. I was a frequent user of what was then the Mosaic browser when the World Wide Web had just begun. Netscape was born from Mosaic and I was instantly a user of Netscape Navigator.

"Once the "browser wars" began, I was a devoted Netscape user who really loathed how Microsoft used their OS dominance to spread use of their browser. Unfortunately, after Netscape released its 4.0 browser, MS was right on their tail and produced an even better and more standards-compliant browser.

"Despite the better browser, I was loyal and stayed on NS as long as I could. Around the time when Netscape 5 was going to be released (1998 I believe), they decided to open-source their browser. That sparked my interest and I got my hands on the code as quickly as I could. Once the open source community realized that the NS code was a huge hack and badly organized, they decided to start from scratch and create what was to be the fastest most compliant browser ever. This was too good to be true.

Unfortunately this was no easy

endeavor and would take over three years to get even close to a final product. In the meantime, Internet Explorer was the superior product (over NS 4.x) and was becoming the browser of choice for many  $\sim$  including myself.

"I wasn't hacking on any of the code, but I did start testing the releases from the first public beta release. Since that day, I used this new engine and code base as much as I could, but always had IE there for sites that did not work in the new, young and untested engine.

"Once Mozilla had matured (version 0.8) and became usable on a daily basis, I switched over and said goodbye to IE for good.

"The folks at Netscape had a brilliant idea called XUL that would allow them to write the interface to the browser once, and allow it to run on any platform possible. This meant Mozilla looked the same on Windows, Mac, Linux/ OS 2, etc. This same technology allowed authors like myself to start creating programs that would live on top of the Mozilla platform and extend its functionality (now called "Extensions").

"As a high school student back then, I started a project called "QuickNote" that would allow easy access to a notepad-like sidebar for easy note taking.

"While my extension was popular and used amongst many Mozilla users, Mozilla was plagued with bad interface design decisions from Netscape and AOL who later bought Netscape, so it really never hit it well with anyone but "geek" users. A few talented programmers at Netscape (Hyatt, Blake, Goodger, etc.) realized this and in their free time started a new project based on Mozilla, but much more simple, that was meant to be only a browser instead of a full suite like Mozilla was. This eventually turned into what Firefox is today.

"Thanks to Firefox (formerly Phoenix and Firebird) much more attention was brought to it and a much larger user base. More interest in Mozilla, XUL, and extension development arose. This has led to over 200 extensions made for Mozilla applications, and has brought together programmers from around the world, like myself, to join in and help make Firefox/Mozilla better.

"For example, QuickNote was a project I was doing by myself in my free time. But now many different users contribute code and translation. A Russian programmer, Nickolay Ponomarev, has joined with me and contributes to QuickNote on a regular basis. The whole idea of multi-platform and open source software is amazing as it has brought thousands of people together under one cause, despite language and cultural barriers. This in part, is thanks to Mozilla and its example that open source software can be just as good -and in this case  $\sim$  better, than priority software."

We asked Jed what he sees for Firefox in the next couple of years?

He said, "I think we will see a continuous trend in the growth of Firefox users. Once Microsoft won the browser wars, it dismantled its IE team, and left users high and dry. Firefox is filling this void, bringing a new and fresh idea to the World Wide Web and making it the place it should have been (virus/popup/spyware free) years ago.

"I also can see more and more companies embracing Firefox in their internal networks and products they offer to their users. Google, Amazon and many others are already starting."

We also wondered if Mozilla/Firefox will survive and grow through the efforts of the open source community. Or will Microsoft gobble up talented program writers such as Jed, and IE will remain dominant?

"Mozilla/Firefox will definitely survive, and be vital for the years to come," Jed said. "Microsoft is far behind with Longhorn and even when it ships it will take years to get users to migrate over. In the meantime Firefox will continue to see growth in users on multiple platforms, and be extremely important to the survival of Linux as a desktop alternative. Sure MS will copy features and do its best to find exploits in Firefox. No software is perfect, but I believe the very nature of Mozilla and Firefox appeals to users and gives the Web freedom from control from one sole company. As time goes by, I think the average user will begin to understand this and realize the importance of alternative products and that they are superior in many aspects.

"The other huge benefit that Firefox has as a browser and Mozilla, in general, as a platform, is their multiplatform nature. As a programmer, I can create any application or extension based on Mozilla and easily make it work on every platform that Mozilla/ Firefox runs on. This allows users to use any system they like, perhaps Unix/Linux at work, Mac OS on their laptop and Windows XP at home, and yet feel no difference when it comes to surfing the web and using the applications/extensions built on Mozilla. Microsoft has no real answer to this (although .Net tries) and it is a huge selling point to both users and corporations."

(You can email Jed at contact\_me@jedbrown.net, and look for programs he has written for Firefox at Mozilla.com.)

**The Editorial Committee of the Association of Personal Computer User Groups (APCUG), an international organization of which this group is a member, brings this article to you.** 

一个 一个 一个

#### **WYSIWYG WEB WATCH (www)**

**By Paul Baecker** 

webwatch@sterlingheightscomputer club.org

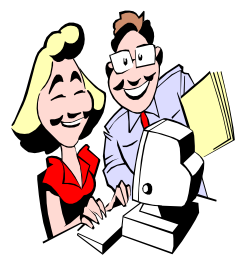

This column attempts to locate sites containing valuable, amusing and free content, with no overbearing pressure to purchase any-

thing. Send your favorite entertaining, helpful or just plain useless sites (a description is optional) to the e-address noted above, for inclusion in a future WYSIWYG issue. Also check the SHCC web site ("Web Page Reviews") for previous gems.

Operation Gratitude ships care packages to service persons worldwide. See wish lists and view recipient photos/ stories. Donations welcome. http://opgratitude.com

A unique creative use for duct tape from the Duct Tape Workshop. http://www.3m.com/intl/CA/ english/centres/home\_leisure/ duct\_tape/dt\_wallet.html

Meet the pets of presidents. Go to 'pets'.

http://www.presidentialpetmuseum. com

How well do you know US geography? Play the States web games here. http://www.sheppardsoftware.com/ web\_games.htm

Everything Michigan – news, sports, travel, and entertainment collected from various Michigan newspapers. http://www.mlive.com

"America's best, most accurate traffic reports." http://www.traffic.com

Article describing how to test and tune your on-line connection. http://www.informationweek.com/ story/showArticle.jhtml? articleID=160500660&pgno=3

The Institute for Backup Trauma ~ a comical presentation on a serious computer subject. http://www.backuptrauma.com/ video/default2.aspx

User-friendly satellite mapping technology to search for places in the US and Canada. http://maps.google.com

Freeware utilities from the popular grc website. http://www.grc.com/freepopular.htm

If you installed SP2, consider removing Service Pack Restore Files and Folders to reclaim disk space. http://support.microsoft.com/default. aspx?scid=kb;en-us;290402

Gallery of Regrettable Food – vintage cookbook covers, pictures, ads, and oddities. Savory horrors from the past. http://www.lileks.com/institute/ gallery/index.html

Listen to popular 80's themes: comedy, drama, action, game shows, commercials. Some videos also. http://www.80stvthemes.com

Learning about the world through photography. Over 140,000 photos, segregated geographically. http://www.trekearth.com

Print graph paper in several formats via PDF files. http://www.printfreegraphpaper.com

Unique tool for searching for books, CDs, and DVDs at Amazon. http://amaztype.tha.jp

History, construction, advertising and models of fountain pens. Click on "penoply". http://www.rickconner.net

Free service for locating prescreened home improvement contractors. http://www.servicemagic.com

Guess the cautionary message of each of these Far Eastern signs. http://www.juergenspecht.com/ documentations/?number=1

Collection of very uniquely designed games of skill using the mouse. http://www.ferryhalim.com

Free antivirus software (after registration) for home users. Now you have NO excuse!

http://www.avast.com

Gaze through the artful depths of the Moscow Metro via photos and panoramas.

http://www.beeflowers.com/Metro/

Recipes (healthy and not-so) and cooking tips, culinary dictionary, histories of various foods, herbs/spices, food safety, more.

http://whatscookingamerica.net

Technically-oriented audio/video product info, reviews, and forums for both neophytes and advanced audiences. http://www.audioholics.com

Plant database with 97,000 entries & 67,000 images, botanical dictionary, garden terms, USDA plant zones, forums.

http://davesgarden.com

See how your lifestyle can affect your expected age. http://www.nmfn.com/tnetwork/ longevity\_game\_popup.html

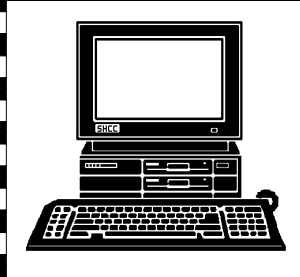

## **STERLING HEIGHTS COMPUTER CLUB**  PO Box 385

Sterling Heights, MI 48311-0385

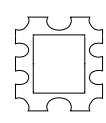

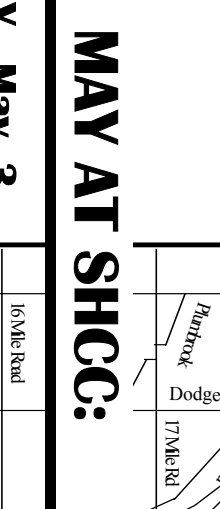

ś

**TUESDAY May 3 TUESDAY Carpathia Club. Carpathia Club.** Main Meeting. **Main Meeting.**  7:30PM at **7:30PM at**  May  $\boldsymbol{\omega}$ 

 Sterling Heights 38000 Utica Road<br>Sterling Heights 38000 Utica Road

 $\frac{3}{2}$ publication. was not finalized publication. at the time of was not finalized The meeting topic The meeting topic the time  $\frac{1}{2}$ 

SIGs SIGs

 Net/Com SIG 7:00PM at the Macomb County Library. **MONDAY May 9**  7:00PM at the Macomb County Library. **G** ABM

**NONDAY** 

Net/Com SIG

**MONDAY<br>MONDAY**  NOVICE SIG 7:00PM at the Macomb County Library. **MONDAY May 16**  7:00PM at the Macomb County Library.

**May 16** 

**WEDNESDAY WEDNESDAY May 25** PC SIG **May 25** 

 PC SIG 7:00PM at the Macomb County Library. 7:00PM at the Macomb County Library.